## **BRAIN INTERNATIONAL SCHOOL**

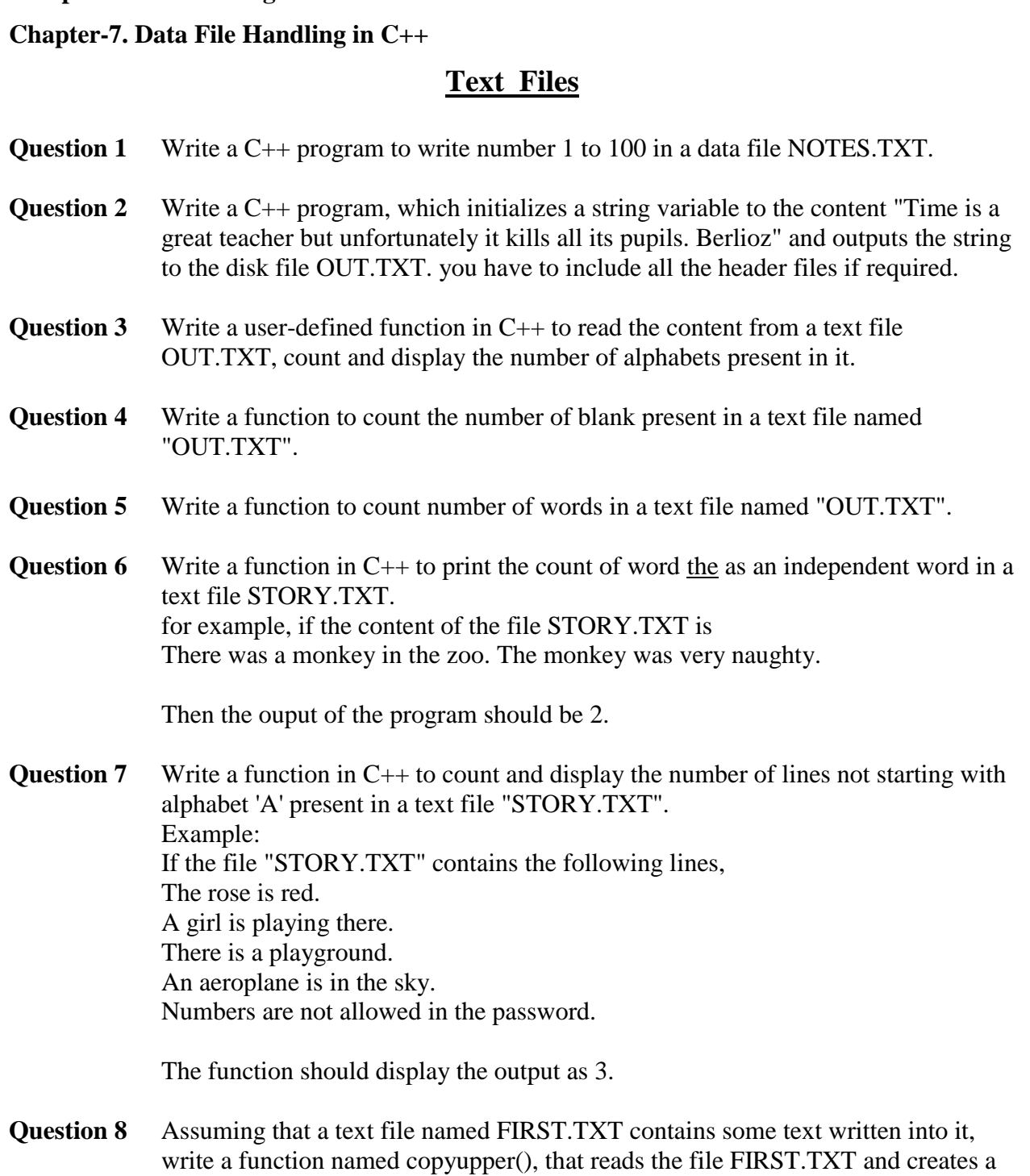

**Computer Science Assignment CLASS XII OCTOBER' 2018** 

new file named SECOND.TXT contains all words from the file FIRST.TXT in uppercase.

**Question 9** Assuming that a text file named FIRST.TXT contains some text written into it, write a function named vowelwords(), that reads the file FIRST.TXT and creates a new file named SECOND.TXT, to contain only those words from the file FIRST.TXT which start with a lowercase vowel (i.e., with 'a', 'e', 'i', 'o', 'u'). For example, if the file FIRST.TXT contains Carry umbrella and overcoat when it rains Then the file SECOND.TXT shall contain umbrella and overcoat it

## **Binary Files**

**Question 1** Assuming the class EMPLOYEE given below, write functions in C++ to perform following: (i) Write the objects of EMPLOYEE to a binary file. (ii) Read the objects of EMPLOYEE from binary file and display them on screen. class EMPLOYEE  $\left\{ \right.$ 

**2** www.cppforschool.com

```
int ENO;
      char ENAME[10];
public :
      void GETIT() 
      \{\sin \gg ENO;
             gets (ENAME);
       }
      void SHOWIT() 
      \{cout <<ENO << ENAME <<endl;
       }
};
```

```
Question 2 Assuming the class Computer as follows :
              class computer
              {
                     char chiptype[10];
                     int speed;
              public:
                     void getdetails()
                     {
                            gets(chiptype);
                            cin>>speed;
                     }
                     void showdetails()
                     \{cout<<"Chip"<<chiptype<<" Speed= "<<speed;
                     }
              };
```
Write a function **readfile( )** to read all the records present in an already existing binary file SHIP.DAT and display them on the screen, also count the number of records present in the file.

```
Question 3 Given a binary file STUDENT.DAT, containing records of the following class
             Student type
             class Student
             {
             char S_Admno[lO]; //Admission number of student
             char S_Name[30]; //Name of student
             int Percentage; //Marks Percentage of student
             public:
                    void EnterData()
```

```
{
                gets(S_Admno);
                gets(S_Name);
                cin>>Percentage;
        }
        void DisplayData()
        \left\{ \right.cout<<setw(12)<<S_Admno;
                \text{cout} \ll \text{setw}(32) \ll S Name;
                cout<<setw(3)<<Percentage<<endl;
        }
        int ReturnPercentage()
        {return Percentage;}
};
```
Write a function in C++, that would read contents of file STUDENT.DAT and display the details of those Students whose Percentage is above 75.

**Question 4** Observe the program segment given below carefully and fill the blanks marked as Statement 1 and Statement 2 using seekg() and tellg() functions for performing the required task.

```
#include <fstream.h>
class Employee
{
         int Eno;
         char Ename[20];
public:
         //Function to count the total number of records
         int Countrec();
};
int Item::Countrec()
\left\{ \right.fstream File;
         File.open("EMP.DAT",ios::binary|ios::in);
                                           ______________________ //Statement 1
         int Bytes =______________________ //Statement 2
         \text{int Count} = \text{Bytes} / \text{sizeof}(\text{Item});File.close();
         return Count;
}
```
**Question 5** Write a function in C++ to add new objects at the bottom of a binary file "STUDENT.DAT", assuming the binary file is containing the objects of the following class.

```
class STUD
{
       int Rno;
       char Name[20];
public:
       void Enter()
       {cin>>Rno;gets(Name);}
       void Display()
       {cout<<Rno<<Name<<endl;}
};
```
**Question 6** Observe the program segment given below carefully and fill the blanks marked as Statement 1 and Statement 2 using seekp() and seekg() functions for performing the required task. #include <fstream.h> class Item { int Ino; char Item[20]; public: //Function to search and display the content from a particular //record number void Search(int ); //Function to modify the content of a particular record number void Modify(int); }; void Item::Search(int RecNo) { fstream File; File.open("STOCK.DAT",ios::binary|ios::in);  $\angle$  //Statement 1 File.read((char\*)this,sizeof(Item)); cout<<Ino<<"==>"<<Item<<endl; File.close(); } void Item::Modify(int RecNo) { fstream File; File.open("STOCK.DAT",ios::binary|ios::in|ios::out); cout>>Ino; cin.getline(Item,20);

\_\_\_\_\_\_\_\_\_\_\_\_\_\_\_\_\_\_\_\_\_\_ //Statement 2

File.write((char\*)this,sizeof(Item)); File.close();

}